**بیست و یکمین کنفرانس بین المللی انجمن هوافضای ایران**

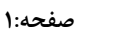

 $eroY1 - Y2A+Y70$ 

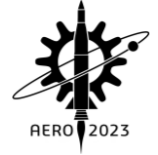

# **شبیهسازی عددی نوسانات فرابحرانی با تغییر فشار خروجی در ورودی هوای تراکم ترکیبی**

**1 مهدی آماده ، محمد صالحی فر ، جواد سپاهی یونسی <sup>2</sup> \*3**

-1 دانشجوی مقطع کارشناسی ارشد، دانشگاه فردوسی مشهد، com.hotmail@amadeh\_Mahdi -2 دانشجوی مقطع دکتری،دانشگاه فردوسی مشهد، com.gmail@86Salehifar -3 استادیار، دانشگاه فردوسی مشهد، ir.ac.um@jsepahi

## **چکیده**

در این تحقیق، طراحی یک ورودی مافوق صوت با تراکم ترکیبی با هندسه تقارن محوری را انجام میشود. پارامترهای دادهشده طراحی این ورودی عدد ماخ اولیه 2 میباشد. ارتفاع 0777 متری به ما دادهشده است. با توجه به الگوریتمهای طراحی، ورودی به نحوی طراحی میشود تا شوک اولیه به لبهی پوسته برخورد کند. برای تولید هندسه از نرمافزار گمبیت استفاده میشود. با استفاده از نرمافزار فلوئنت پایداری و پارامترهای عملکردی ورودی بررسی میشود. در این شبیهسازی حل گر روش چگالی مبنا ، ضمنی و ناپایااست. مدل توربولانسی Kw-sst است.

**واژه های کلیدی:**ورودی تراکم ترکیبی – ورودی تقارن محوری – جریان مافوق صوت – حالت فرابحرانی – جریان آشفته

#### **-1 مقدمه**

هر وس یله پرنده هوافض ایی برای اجرای مأموریت پروازی نیازمند سامانهی پیش ران است که دهانه ورودی هوا یکی از مهمترین اجزای آن است. دهانه ورودی، وظیف می تأمین هوای موردنیاز موتور در شـــرایط مختلف پروازی باکمترین اتالف فش ار کل و کمترین تولید پس ا را دارد. دهانههای ورودی مافوق صوت براساس محل تراکم صورت گرفته، مطابق شکل ١ به سـه دس تهی تراکم داخلی، تراکم بیرونی و تراکم ترکیبی تقس یم میشوند. در دهانهی ورودی با تراکم داخلی، تراکم بهوس یلهی تعدادی موج ض ربهای مایل در داخل دهانه ورودی انجام میش ود که در انتها به موج ض ربهای عمودی ضـعیف ختم میشــوند. در دهانهی ورودی با تراکم بیرونی، تراکم بهوسیلهی یک یا چند موج ضربهای مایل در بیرون از دهانهی ورودی روی سـطح دوکوار ایجاد میشـود که در انتها به موج ضـربهای عمودی ضـعیف ختم میش ود. همچنین در این نوع دهانهی ورودی، تراکم میتواند بهطور س اده بهوسیله یک موج ضربهای عمودی بیرونی نیز انجام شود. در دهانهی ورودی با تراکم ترکیبی، بخشی از تراکم جریان در خارج از دهانه ورودی و مابقی در داخل آن صورت میگیرد. در این نوع دهانهی ورودی، تراکم ابتدا بهواس طه تش کیل مجموعهای از امواج ض ربهای مایل در بیرون از دهانه ورودی ایجادش ده و س س بهواسطه تشکیل امواج ضربهای مایل در داخل دهانه ورودی و درنهایت موج ض ربهای عمودی ض عیف، تراکم افزایش پیدا میکند.

چایو و همکاران[۱]در سال ۱۹۸۷به بررسـی عددی جریان ناپایا در داخل و خارج دهانه ورودی تراکم ترکیبی بهصورت سـه بعدی پرداختند. در این کار از ش یوه تفاض ل محدود و گسسته سازی با روش صرید-ضمنی بیم- وارمینگ-استگر/مککورمک و از مدل جبری بالدوین-لمکس برای ش بیهسازی آشفتگی استفادهشده است. آنها بسیاری از جنبههای فیزیکی

جریان در دهانه ورودی ازجمله برخورد امواج ضـــربهای، ســـرریزی جریان مادون صوت در نزدیکی لبه پوسته و شـرایط راهاندازی و خاموش شدن را بررسی کردند. چان و لیانگ[۲]در سال ۱۹۹۲با توسعه کد دوبعدی حجم محدود با گســســته ســازی ضــمنی مرتبه دوم بالادســتی و مدل جبری آشـفتگی بالدوین-لمکس، جریان درون دهانه ورودی تراکم ترکیبی با عدد ماخ طراحی 3.7را مطالعه کردند. در این پژوهش اثر تغییر مساحت گلوگاه و اثر مکش جریان بر ش رایط راهاندازی دهانه ورودی موردبررسی قرارگرفته اسـت. کواک و همکاران[۳]در ســال ۲۰۱۱به توســعه کدی عددی برای ش بیهس ازی و بررسی اثر مکش جریان درون دهانههای ورودی پرداخته و برای اعتبارسنجی کد، جریان درون دهانه ورودی تراکم ترکیبی با عدد ماخ طراحی ٣,٠همراه با مکش جریان را حل کردند. در این کد، از روش رو و تقریب تفاضــل مرکزی بهترتیب برای محاســبه شــارهای غیرلزج و لزج و همچنین برای مدلس ازی آش تفگی دو مدل w-q و sst-Kw استفادهشده اس ت. کتدا و میتال[4]در سال 2711جریان لزج آرام درون دهانه ورودی تراکم ترکیبی را با حل معادلات ناویر-استوکس دوبعدی توسط روش المان محدود پایدار شــده مدلســازی کردند. در این پژوهش اثر مکش جریان بر روی راهاندازی دهانه ورودی و کنترل پدیده باز بهتفصیل موردبررسی عددی قرارگرفته است. آنها در ادامه با توسعه این کار در سال ۲۰۱۵به مطالعه جریان لزج و آش فته با اس تفاده از مدل یک معادلهای اس ساالرت- آلماراس٬ درون دهانـه ورودی تراکم ترکیبی قبلی پرداختـه و نتایج را با جریان آرام مورد مقایسه قراردادند[2].

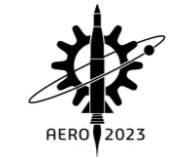

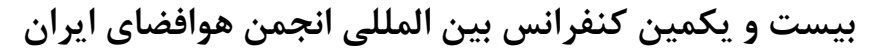

**صفحه: 2**

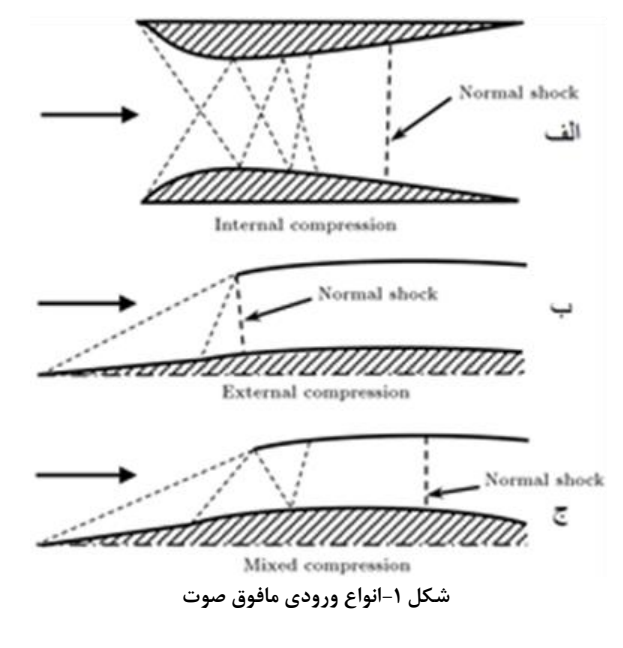

#### **-1 فرمولها و روابط**

پارامترهای عملکردی مهم برای دهانه ورودی مافوق صوت عبارت از نسبت دبی جرمی ، بازیافت فشار ،ضریب پسا و اعوجاج هستند. نسبت دبی جرمی مهمترین مشخصه دهانه ورودی است زیرا بقیه پارامترهای عملکردی به آن وابستهاند و با فرض ثابت بودن سرعت در هر مقطع بهصورت رابطه )1( محاسبه میشود.

$$
MFR = \frac{\rho AV}{\rho A_c V_c}
$$
 (1)

بازیافت فش ار کل دهانه ورودی نیز مشخصه بسیار مهمی در عملکرد ورودی است زیرا هر تغییری در آن بهطور مستقیم روی نیروی جلوبرندگی موتور تأثیر میگذارد که برای جریان مافوق صـوت بهصـورت نسـبت فشـار کل انتهای دهانه ورودی به فشار کل جریان آزاد، بهصورت رابطه(۲) تعریف مے شود.

$$
TPR = \frac{P_{02}}{P_{01}}\tag{7}
$$

با توجه به نوع جریان موردبررسی در این پژوهش، شکل کامل معادالت ناویر-استوکس تراکمپذیر در حالت دوبعدی(صفحهای و تقارنمحوری) مورد استفاده قرار گرفته است که شکل بقایی آن با فرض عدم وجود نیروهای حجمی و انتقال حرارت ناشی از منابع خارجی بهصورت رابطه )3( است.  $(\uparrow)$  $\frac{\partial^2 V_y}{\partial y} + \alpha V + \alpha V_y = 0$  $\frac{\partial E_{\nu}}{\partial x} + \frac{\partial}{\partial x}$  $rac{\partial F}{\partial y} + \frac{\partial}{\partial z}$  $rac{\partial E}{\partial x} + \frac{\partial}{\partial y}$  $rac{\partial U}{\partial t} + \frac{\partial}{\partial t}$  $\partial \vec{U}$   $\partial \vec{E}$   $\partial \vec{F}$   $\partial \vec{E_y}$   $\partial \vec{F_y}$   $\partial \vec{F_x}$  $\frac{v}{c}$  +  $\frac{\partial T v}{\partial y}$  +  $\alpha V$  +  $\alpha V_v$ *F x E y F x E t*  $U_+ \frac{\partial E_+}{\partial} + \frac{\partial F_+}{\partial} + \frac{\partial E_v}{\partial} + \frac{\partial F_v}{\partial} + \alpha \overrightarrow{V} + \alpha$ 

$$
\vec{U} = \begin{bmatrix} \rho \\ \rho u \\ \rho v \\ \rho E \end{bmatrix}, \vec{E} = \begin{bmatrix} \rho u \\ P + \rho u^2 \\ \rho u v \\ (P + \rho E) u \end{bmatrix}, \vec{F} = \begin{bmatrix} \rho v \\ \rho u v \\ P + \rho u^2 \\ (P + \rho u^2) \end{bmatrix}
$$

$$
\vec{V} = \frac{1}{y} \begin{bmatrix} \rho v \\ \rho u v \\ \rho v^2 \\ \rho v H \end{bmatrix}, \vec{E}_v = \begin{bmatrix} 0 \\ -\tau_{xx} \\ -u\tau_{xx} - v\tau_{xx} + q_x \end{bmatrix}
$$

$$
\vec{F}_v = \begin{bmatrix} 0 \\ -\tau_{xy} \\ -\tau_{yy} \\ -u\tau_{xy} - v\tau_{yy} + q_y \end{bmatrix}
$$

$$
\vec{V}_v = \frac{1}{y} \begin{bmatrix} 0 \\ -\tau_{xy} \\ -\tau_{yy} + \tau_{\theta\theta} \\ -u\tau_{xy} - v\tau_{yy} + q_y \end{bmatrix}
$$

جزئیات جمالت موجود در معادالت حاکم در مرجع[12] بهتفصیل بیان شده است.

## **-2 شبیهسازی**

برای حل این پروژه، از نرمافزار های گمبیت و فلوئنت استفاده میکنیم. **-1-2 استقالل از شبکه**

در این پژوهش جزئیات و شرایط مرزی درشکل 2 نشان دادهشده است. بهمنظور باال بردن کیفیت حل، از چندین بلوک محاسباتی در سرتاسر دامنه حل استفادهشده است. این بلوک ها به دلیل کنترل بهتر ratio Aspect و توزیع یکنواخت آنها در دامنه محاسباتی میشود.

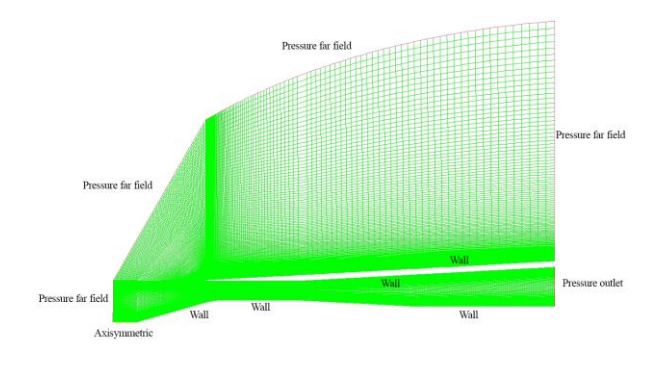

## **شکل -2شرایط مرزی هندسه**

سه شبکه با تعداد متفاوت سلول (۲۰۰۰۰---------۲) موردمطالعه قرار گرفت.

شرط مرزی field far Pressure باعث میشود دامنه حل کوچکتر و تعداد شبکه کمتر داشته باشیم و درنتیجه سرعت همگرایی و سرعت حل تسریع میشود. در هندسههای بررسی شده، هندسه بهصورت نصف شبیهسازیشده است. صفحه پایینی هندسه دارای شرط Axissymetric

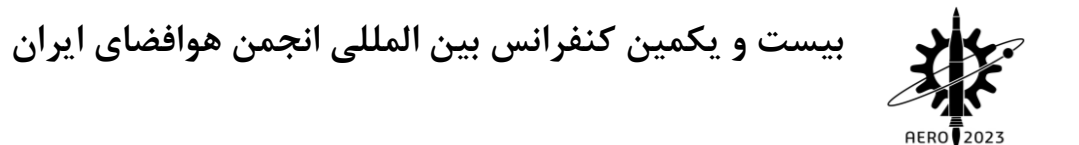

است تا بازهم سلولها کاهش یابد و هزینه محاسبات کاهش محسوسی داشته باشد.

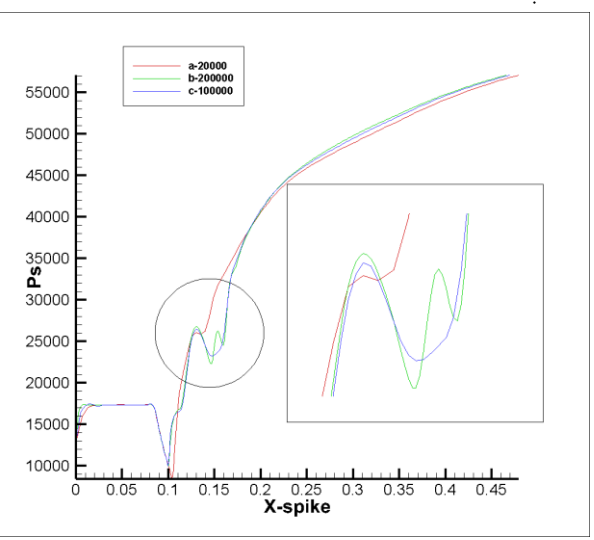

**شکل -3تاثیر اندازه شبکه بر فشار استاتیک در راستای اسپایک**

با توجه به شکل 3 ، دو محور فشار استاتیک و طول اسسایک نمایش دادهشده است.

در محدوده یک چهارم اسسایک نمودارها به هم نزدیک هستند. در محدوده یک چهارم تا نیمه اسسایک نمودارها از هم دیگر فاصله میگیرند اما بازهم نمودارهای b و c به هم نزدیکتر هستند.

از نیمه تا انتهای اسسایک نیز نمودارها تقریبا به هم نزدیک هستند اما b و C بیشتر نزدیک هستند.

با توجه به نمودارها استفاده از شبکه b مناسب است زیرا به نمودار C بسیار نزدیک است و از طرفی با سلول های کمتر هزینه محاسبات را کاهش

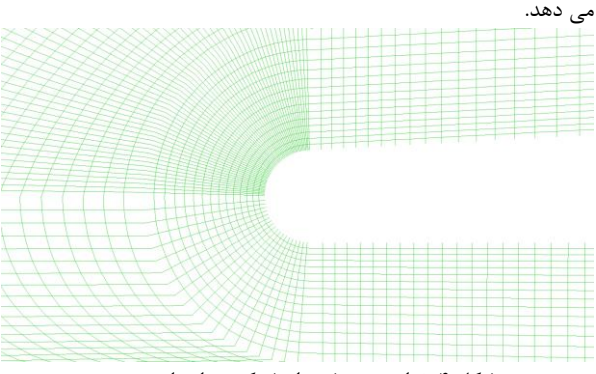

**شکل -4نمایی زوم شده از شبکه محاسباتی بهینه**

#### **-2-2 تنظیمات نرمافزار فلوئنت**

ازآنجایی که عدد ماخ جریان آزاد در این پروژه،۲ است، بنابراین نشان دهنده تراکم پذیر بودن جریان درون ورودی فراصوتی است. به همین دلیل الزم است که معادله انرژی نیز حل شود. در این پژوهش از حل گر فشار مبنا برای حل عددی استفادهشده است که طبق گفته فلوئنت برای جریان های تراکم پذیر نیز قابل استفاده است. بهمنظور شبیهسازی عددی مدل بهصورت دوبعدی با فرض تقارن محوری، دیوارهها آدیاباتیک و جریان ناپایا در نظر گرفتهشده است. با توجه به اینکه در ورودی احتمال جدایش جریان بسیار زیاد است، از میان مدل های آشفتگی، مدل sst-w-K استفادهشده است

**صفحه: 3**

زیرا این مدل به خوبی قادر به پیش بینی جدایش در حضور گرادیان فشار معکوس است و به همین دلیل گزینه مناسبی است. هوا گاز ایده آل فرض شده است و از مدل ضریب لزجت ساترلند استفادهشده است. برای ورودی هوا شرط مرزی فشار دوردست در نظر گرفته شده است. از استرات های وصل کننده پوسته به اسسایک و ریک های اندازه گیری فشار کل در شبیهسازی عددی صرف نظر شده است. با اعمال این فرضیات با حل معادلات ناویر استوکس توسط نرمافزار انسیس فلوئنت ۱۹/۲ شبیهسازی صورت گرفته است.

از آنجایی که قرار است اغتشاشی بهصورت متناوب در خروجی اعمال کنیم باید از اکسپرشن فلوئنت استفاده کنیم. اغتشاش را بهصورت زیر اعمال میکنیم.

 $P = K \cdot \sin(2\pi Ft) + J$  $(\Delta)$ 

که در این فرمول K ضریب، F فرکانس تحریک و J اختلاف فاز می باشد، که این سه پارامتر را مطابق جدول 1 اعمال میکنیم.

یکی از کارهای دیگری که باید در فلوئنت انجام بدهیم، تعریف سنسور در مکان های مختلف و حساس ورودی میباشد تا بتوانیم هر مقطع یا نقطه را به طور ویژه مورد مطالعه قرار بدهیم.

مکان نمای سنسور ها مطابق با شکل 2 میباشد.

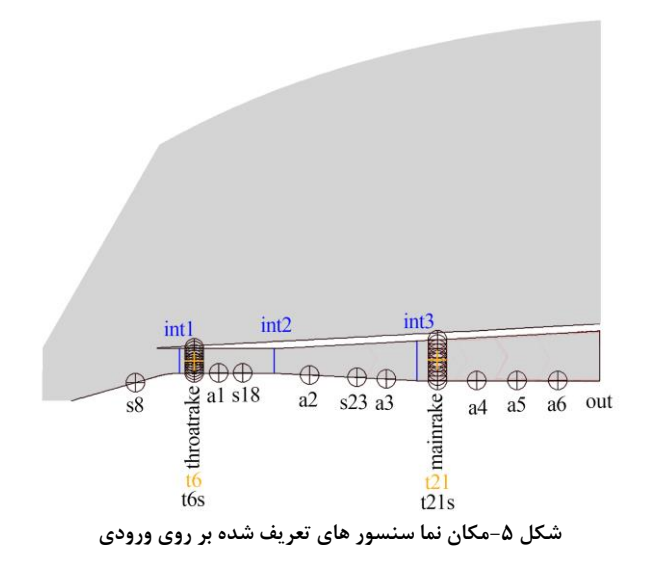

### **-3 جدولها**

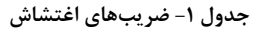

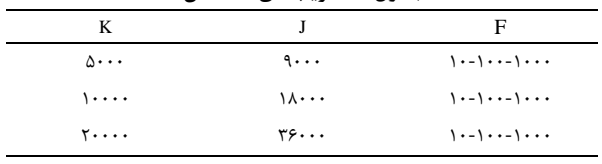

## **-4 شکلها و نمودارها**

بعد از اعمال اغتشاش بر ورودی، ابتدا گسترش اغتشاش به سمت بالادست را موردبررسی قرار میدهیم. **بیست و یکمین کنفرانس بین المللی انجمن هوافضای ایران**

**صفحه: 4**

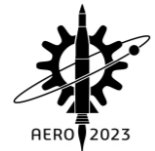

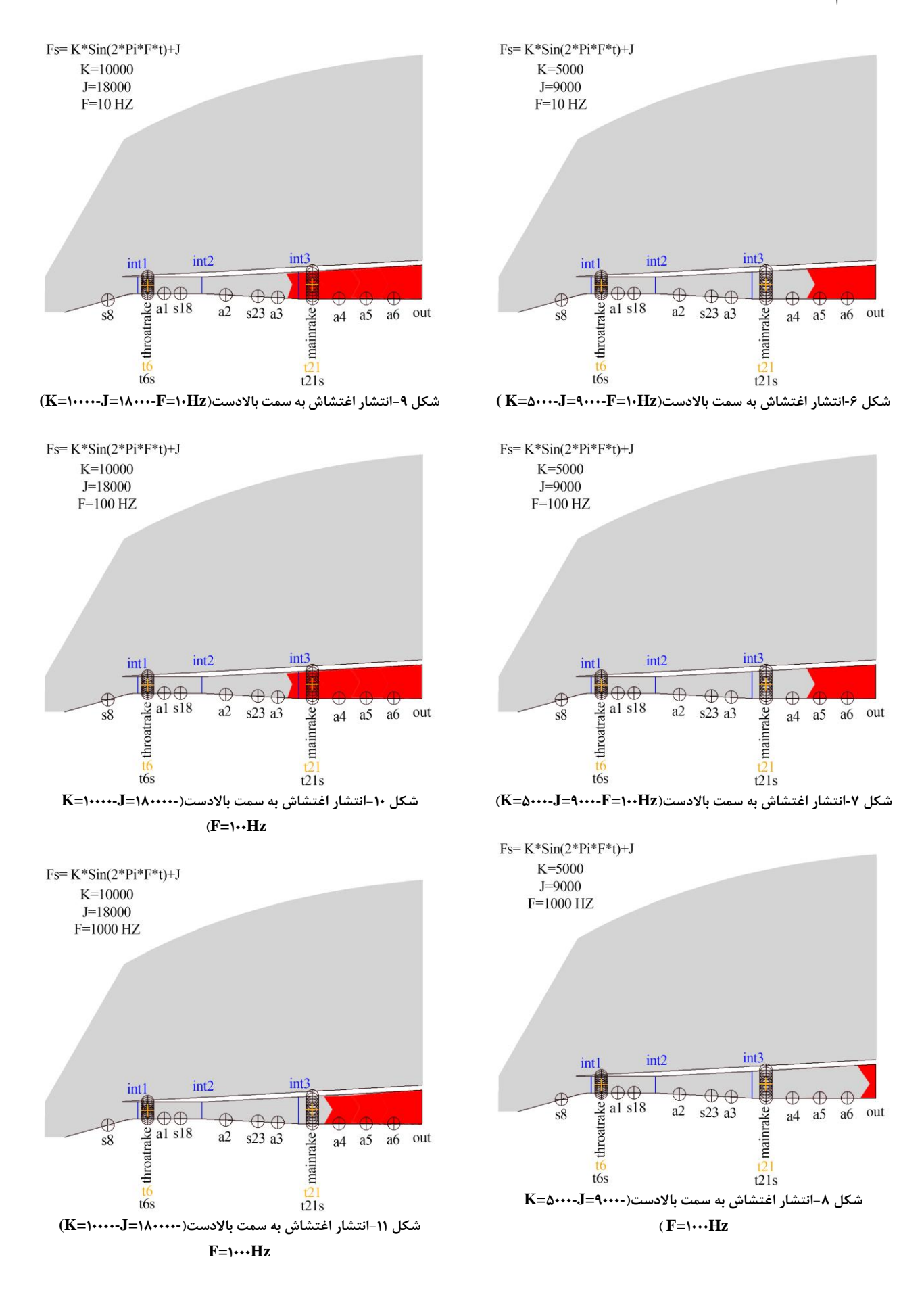

**بیست و یکمین کنفرانس بین المللی انجمن هوافضای ایران**

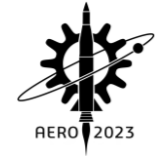

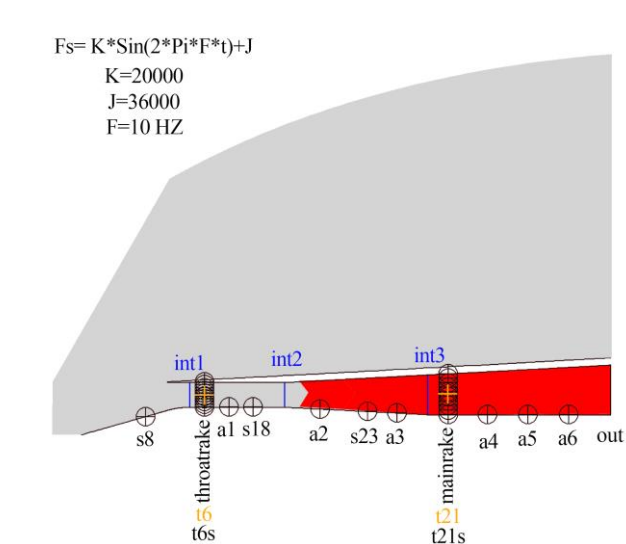

**شکل -12انتشار اغتشاش به سمت باالدست)365555-=J25555-=K(**

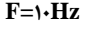

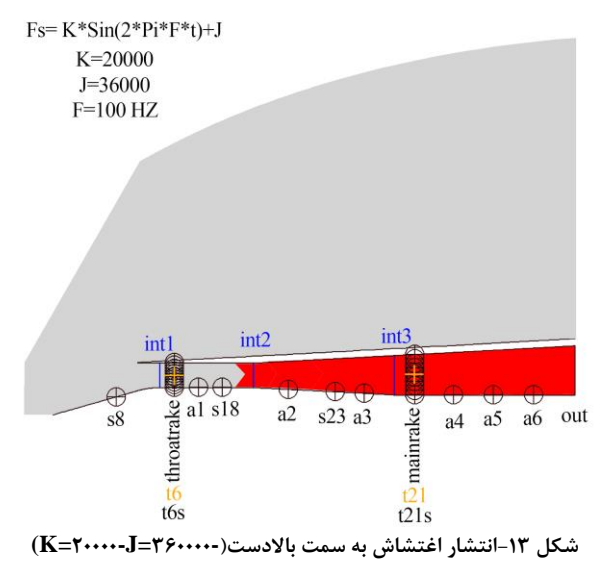

**F=155Hz**

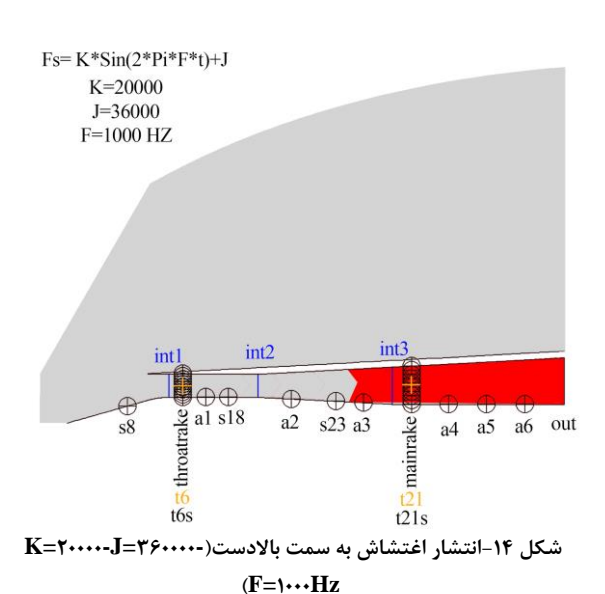

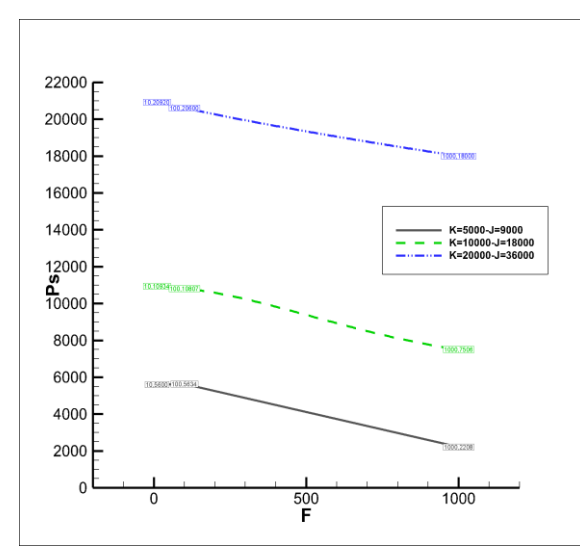

**شکل -15 نمودار دامنه فشاری برحسب فرکانس در خروجی**

اشکال 8 الی 14 گسترش ا تشاشات به سمت باالدست، بعد از اعمال ا تشاش تحریک در خروجی را نشان میدهد. با توجه به این اشکال، هرچه ضریبهای K و J بیشتر میشود، اغتشاشات و نوسانات به سمت بالادست حرکت میکند. همچنین در یک ضریب K و J ثابت، در فرکانس ۱۰۰ هرتز بیشترین انتقال نوسانات به سمت باالدست و در 1777 هرتز کمترین انتقال راداریم.

در ادامه به توجه به شکل 12 مشاهده میکنیم که با افزایش ضریبهای K و J، دامنه نوسانات نیز بیشتر میشود.

#### **-5 نتیجهگیری**

با توجه به نمودار دامنه فشاری برحسب فرکانس و همچنین با توجه به شکل های انتشار اغتشاش به سمت بالادست، در فرکانس ۱۰۰ بیشترین انتشار اغتشاش را به سمت بالادست خواهیم داشت. بیشترین تاثیر ضرایب را به ترتیب، ضریب K، ضریب Fو در انتها ضریب J را خواهد داشت. با توجه به نتایج حاصلشده میتوان محفظه احتراق را بهصورتی طراحی کرد تا انتشار اغتشاشات، کمترین مقدار باشد.

**-6 مراجع**

- [2] T. K. D. B. W.J. Chyu, "Calculation of external-internal flow fields for mixed-compression inlets," Elsevier BV, vol. 12, no. 1-1, 194V.
- [ $\forall$ ] T. K. D. B. W.J. Chyu, "Calculation of externalinternal flow fields for mixed-compression inlets," Elsevier BV, vol.  $55$ , no.  $7-1$ , 19 $40$ .
- [٣] H. L. S. L. Einkeun Kwak, "Numerical simulation of flows around axisymmetric inlet with bleed regions," Springer Science and Business Media LLC, vol.  $\mathsf{YF}, \mathsf{no}. \mathsf{YT}, \mathsf{Y}\cdot\mathsf{N}.$
- [2] S. M. V. M. Krushnarao Kotteda, "Viscous flow in a mixed compression intake," Wiley, vol. 1<sup>v</sup>, no. <sup>11</sup>,  $Y \cdot 11$
- [0] S. M. V. M. Krushnarao Kotteda, "Computation of turbulent flow in a mixed compression intake," Springer Science and Business Media LLC, vol. 7, no.  $\overline{r}$ - $\overline{z}$ ,  $\overline{r}$ + $\overline{r}$  $\overline{z}$ .
- [4] P. Jayakumar, "Modeling and identification in structural dynamics," Ph.D. dissertation, California Institute of Technology, Pasadena, California, 194V.

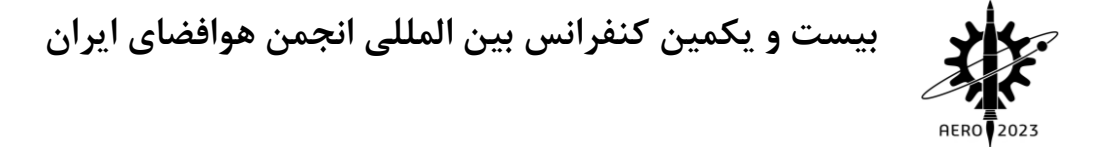

[1] Suzen, Numerical computation of compressible, turbulent high-speed flows, Wichita State University,

 $199$ .

**صفحه: 6**